## Name:

## Introduction to Programming in Python, I Semester, 2011–2012 Quiz 1, 23 August 2011

Answer all questions in the space provided. Use the reverse for rough work, if any. Don't forget to fill your name!

1. Consider the following fragment of Python code:

 $x = 'Monkey'$  $y = x$  $z = y[:]$  $x = 'D' + x[1:]$ 

What are the values of the following expressions at this point?

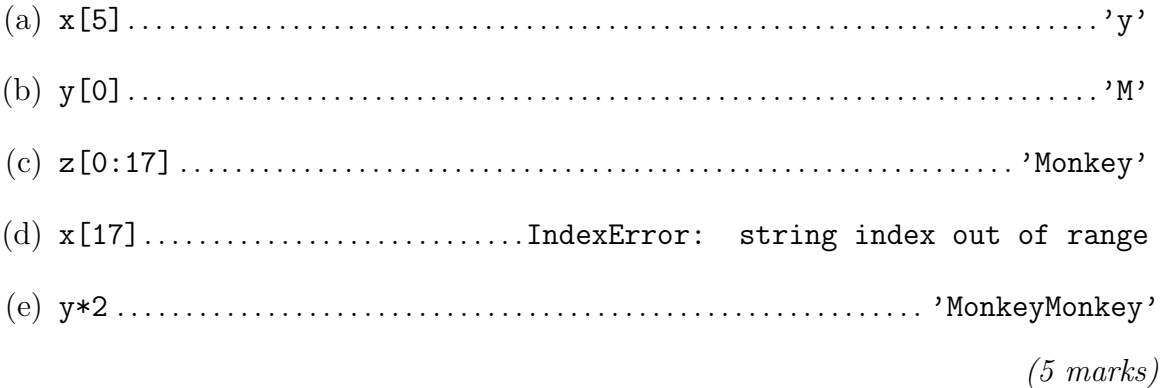

2. Consider the following fragment of Python code:

 $list1 = [1, 3, 5, 7]$  $list2 = list1$  $list3 = list1[:]$  $list1[3] = 9$ 

What are the values of the following expressions at this point?

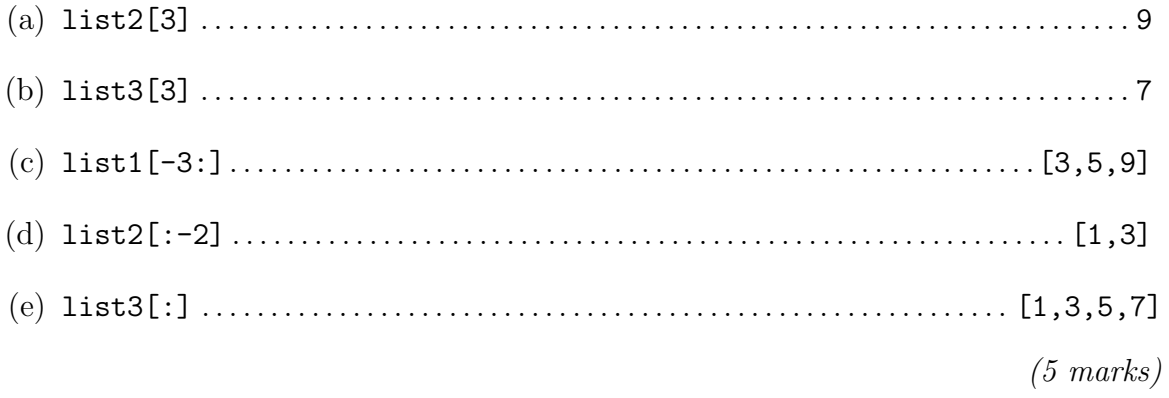